Ahelp: \_isnull - CIAO 3.4

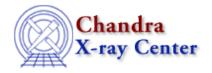

URL: http://cxc.harvard.edu/ciao3.4/ isnull.tm.html
Last modified: December 2006

AHELP for CIAO 3.4

\_isnull

Context: slangrtl

Jump to: Description Example See Also

## **Synopsis**

Check array for NULL elements

# **Syntax**

Char\_Type[] = \_isnull (a[])

### **Description**

This function may be used to test for the presence of NULL elements of an array. Specifically, it returns a Char\_Type array of with the same number of elements and dimensionality of the input array. If an element of the input array is NULL, then the corresponding element of the output array will be set to 1, otherwise it will be set to 0.

#### **Example**

Set all NULL elements of a string array A to the empty string "":

```
A[where(_isnull(A))] = "";
```

It is important to understand the difference between A==NULL and \_isnull(A). The latter tests all elements of A against NULL, whereas the former only tests A itself.

#### See Also

slangrtl

array map, where

The Chandra X-Ray Center (CXC) is operated for NASA by the Smithsonian

URL:

\_isnull

Ahelp: \_isnull - CIAO 3.4

Astrophysical Observatory.
60 Garden Street, Cambridge, MA 02138 USA.
Smithsonian Institution, Copyright © 1998–2006. All rights reserved.

http://cxc.harvard.edu/ciao3.4/ isnull.tm.html Last modified: December 2006

2 \_isnull